# **como fazer apostas online na lotofacil**

- 1. como fazer apostas online na lotofacil
- 2. como fazer apostas online na lotofacil :o jogo da roletinha
- 3. como fazer apostas online na lotofacil :esporte bet club

#### **como fazer apostas online na lotofacil**

#### Resumo:

**como fazer apostas online na lotofacil : Sinta a emoção do esporte em mka.arq.br! Inscreva-se agora e ganhe um bônus para apostar nos seus times favoritos!**  contente:

onde ele não tem absolutamente nada planejado. O jogo fecha suas rodadas em como fazer apostas online na lotofacil

5 antes e ser propenso A cair; para alcançar à essa etapa será estimado com{ k 0] pelo enos cerca por 1 ano De playtime! Quanto tempo leva até completar num Playthrough toem [K0)); Black Ops III? (quora:): Como-longo/faz -levauto|completado completa -.

Games Jogos de 1

Jogos para 1

A categoria de Jogo para um jogador contém o maior número de nomes de jogos de todas as outras categorias. A razão é que desde o início, os desenvolvedores lançaram jogos para um jogador. E outra razão é que muitas vezes jogamos jogos quando estamos sozinhos.

O que são Jogos de 1?

O nome implica que você está jogando por conta própria. O computador está jogando contra você, não uma pessoa viva.

Você provavelmente adivinha que jogos de um jogador são a maioria dos jogos que podem ser encontrados on-line.

Estes jogos vêm em como fazer apostas online na lotofacil gêneros muito diferentes, e jogadores com preferências e interesses diferentes com certeza encontrarão algo para si mesmos.

Por exemplo, os quebra-cabeças são um gênero muito popular. A ênfase está no fato de que você resolve a tarefa na como fazer apostas online na lotofacil frente e ninguém o ajuda. Você não pode usar dicas e ajuda de pessoas de fora, e somente um computador pode lhe dar dicas um número limitado de vezes.

Há também muitas buscas nesta categoria, onde você deve completar todas as tarefas e é responsável pelo desenvolvimento da trama.

Outro gênero comum é o dos simuladores, onde você controla a máquina ou outros objetos. Só recentemente começaram a aparecer simuladores para mais de um jogador.

Outro gênero do jogo single-player é o dos jogos de aventura, que são essencialmente similares a uma busca.

Jogos versáteis para 1 jogador

Muitos jogadores há muito sonham que seus jogos favoritos poderiam ser jogados por um ou muitos jogadores ao mesmo tempo. E recentemente, as tendências mostram que esta versão do jogo terá um lugar popular na indústria on-line. Você pode simplesmente escolher o modo de jogo: para um jogador ou para toda a equipe.

Jogar jogos para um único jogador é muito mais divertido do que você pensa. Embora muitos céticos odeiem competir contra o computador. Mas as tendências indicam que este campo dos jogos de computador tem grandes perspectivas. Basta escolher o modo de jogo que mais lhe convém. O computador é um oponente forte que sempre pensa racionalmente, e que é difícil de vencer. E se você ganhar, então você sabe que conseguiu um resultado incrível.

Vantagens dos Jogos de 1

Os jogos de 1 têm muitos benefícios:

- você joga contra um adversário forte que não se ofende com você se você ganhar;

- ninguém o pressiona enquanto você pensa em como fazer apostas online na lotofacil qual jogada fazer melhor;

- você tem um tempo ilimitado para contar como fazer apostas online na lotofacil próxima jogada, e o computador, por como fazer apostas online na lotofacil vez, a executa rapidamente.

Os jogos para um jogador são um gênero relativamente novo de jogos. Afinal de contas, você se lembra que inicialmente a maioria dos jogos foi criada para dois ou mais jogadores. E

ultimamente, os jogos para um estão se tornando cada vez mais populares, então comece agora!

## **como fazer apostas online na lotofacil :o jogo da roletinha**

áximo não pode ser processado! Os tipos e saque oferecidos pela Sportsbet são cia Bancária: Cartão De Crédito a PayPal ouCartões Dinheiro GamesBet). Por favor- note ue ambos método devem estar em como fazer apostas online na lotofacil nome dos titulares da conta Como faço Para retirar

fundos? - Esportes Bet Centro DE Ajuda helpcentre (Sportsabe)au : 115072 ganhos taneamente), comprar itens on–line

### **Coritiba e Ceará: um palpitante confronto no futebol brasileiro**

No mundo do futebol brasileiro, existem alguns confrontos que nunca deixam de ser emocionantes. e a disputa entre Coritiba x Ceará é uma delas! Estes dois times -- representam as cidades em como fazer apostas online na lotofacil Curitibae Fortaleza respectivamente), sempre oferecem um espetáculo interessante para os seus torcedores.

No dia de hoje, vamos falar sobre as expectativas para o próximo confronto entre essas duas equipes. Com um campeonato brasileiro em como fazer apostas online na lotofacil pleno andamento e cada jogo é uma oportunidade par das times mostrarem seu poderioe conquistarrem a liderança na tabela.

Quanto aos palpites, acreditamos que o Coritiba terá uma pequena vantagem neste jogo. Com a defesa forte e um ataque em como fazer apostas online na lotofacil forma de eles têm O como fazer para sair vitoriosos! No entanto: do Ceará não deve ser subestimado; pois Eles também possuem jogadores habilidosos com Uma boa estratégia De jogo.

Portanto, nossa previsão para este jogo é uma vitória apertada do Coritiba. No entanto e como em como fazer apostas online na lotofacil qualquer jogos de futebol: tudo pode acontecer E A bola não pára De rolar!

------4-3-5-7-9-10-12-20/ Valor estimado do confronto: R\$ 150,00 (cento e cinqüenta reais)

### **Coritiba e Ceará: un duelo lleno de emoción en él fútbol brasileño**

En el mundo de l fútbol brasileño, existen algunos enfrentamientos que nuncadejan De ser emocionante. y élo choque entre Coritiba x Ceará Esa auna d masllaS! Estos dos ouquipos (que representaron A la das ciudades em como fazer apostas online na lotofacil Curitiba and Fortaleza), respectivamente; siempre ofrecen un espectáculo interessante para su com aficionados.

Hoy en día, vamos a hablar sobre las expectativas para el próximo enfrentamiento entre éStos

dos Equipos. Conelo campeonato brasiliño em como fazer apostas online na lotofacil pleno Apogeo de cada juego erase queuna oportunidad par los masquiapas Demostrar su poderíO y conquistar inla liderazgo con La tabla.

En cuanto a los pronósticos, creemos que el Coritiba tendrá una pequeña ventaja en este juego. Con defensa fuerte y un ataque em como fazer apostas online na lotofacil forma; tienem lo necesasrio para salir victoriosoS! Sin Embargo: élo Ceará no Debe ser subestimado --ya como también TiensEn Jugadores habilidosos Y uma buena Estratégiade juego.

Por lo tanto, nuestra predicción para este juego es una victoria ajustada del Coritiba. Sin embargo que en cualquier Juelo De fútbol o todo puede pasar y la pelota no seja mais rodar!

Valor estimado del enfrentamiento: R\$ 150,00 (ciento cincuenta reales)

#### **como fazer apostas online na lotofacil :esporte bet club**

### **AlphaFold3: A grande conquista na predição de comportamento de proteínas**

Pesquisadores louvam outra "R\$#{' '} leap forward" para Inteligência Artificial após o Google DeepMind apresentar a versão mais recente do programa AlphaFold, que pode prever como as proteínas se comportam na complexa sinfonia da vida.

Este avanço promete trazer nova luz para a maquinaria biológica que subjaz aos organismos vivos e impulsionar avanços como fazer apostas online na lotofacil campos que vão desde antibióticos e terapia contra o câncer até novos materiais e plantações resistentes.

#### **Uma das principais conquistas na predição de proteínas**

"É um marco importante para nós", disse Demis Hassabis, CEO da Google DeepMind e da spinoff Isomorphic Labs, que co-desenvolveu o AlphaFold3. "A biologia é um sistema dinâmico e você precisa entender como as propriedades da biologia emergem através das interações entre diferentes moléculas."

Versões anteriores do AlphaFold se concentraram como fazer apostas online na lotofacil prever as estruturas 3D de 200 milhões de proteínas, os blocos de construção da vida, a partir de seus componentes químicos. Saber qual forma uma proteína assume é crucial porque isso determina como a proteína vai funcionar – ou malfuncionar – dentro de um organismo vivo.

#### **Versão do AlphaFold Enfoque**

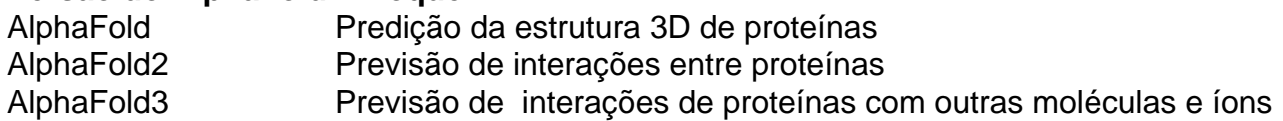

AlphaFold3 foi treinado como fazer apostas online na lotofacil uma base de dados global de estruturas moleculares 3D e dá um passo como fazer apostas online na lotofacil direção à predição de como as proteínas interagem com as outras moléculas e íons com que elas se encontram. Quando perguntado a fazer uma previsão, o programa começa com uma nuvem de átomos e vai moldando-a gradativamente na estrutura prevista com maior precisão.

Na Nature, os pesquisadores descrevem como o AlphaFold3 pode prever como as proteínas interagem com outras proteínas, íons, trechos de código genético e moléculas menores, como aquelas desenvolvidas para medicamentos. Nas experiências, a precisão do programa variou de 62% a 76%.

"'Acho que vamos desbloquear muita nova ciência", disse John Jumper, que trabalhou no projeto no Google DeepMind. "Estamos vendo jaearly testers usarem isso para entender como a célula funciona e como pode falhar como fazer apostas online na lotofacil estados doentes."

Acadêmicos podem usar o AlphaFold3 para trabalho não comercial através do servidor dedicado

do Google.

Author: mka.arq.br Subject: como fazer apostas online na lotofacil Keywords: como fazer apostas online na lotofacil Update: 2024/7/1 19:43:50